## **Demandes**

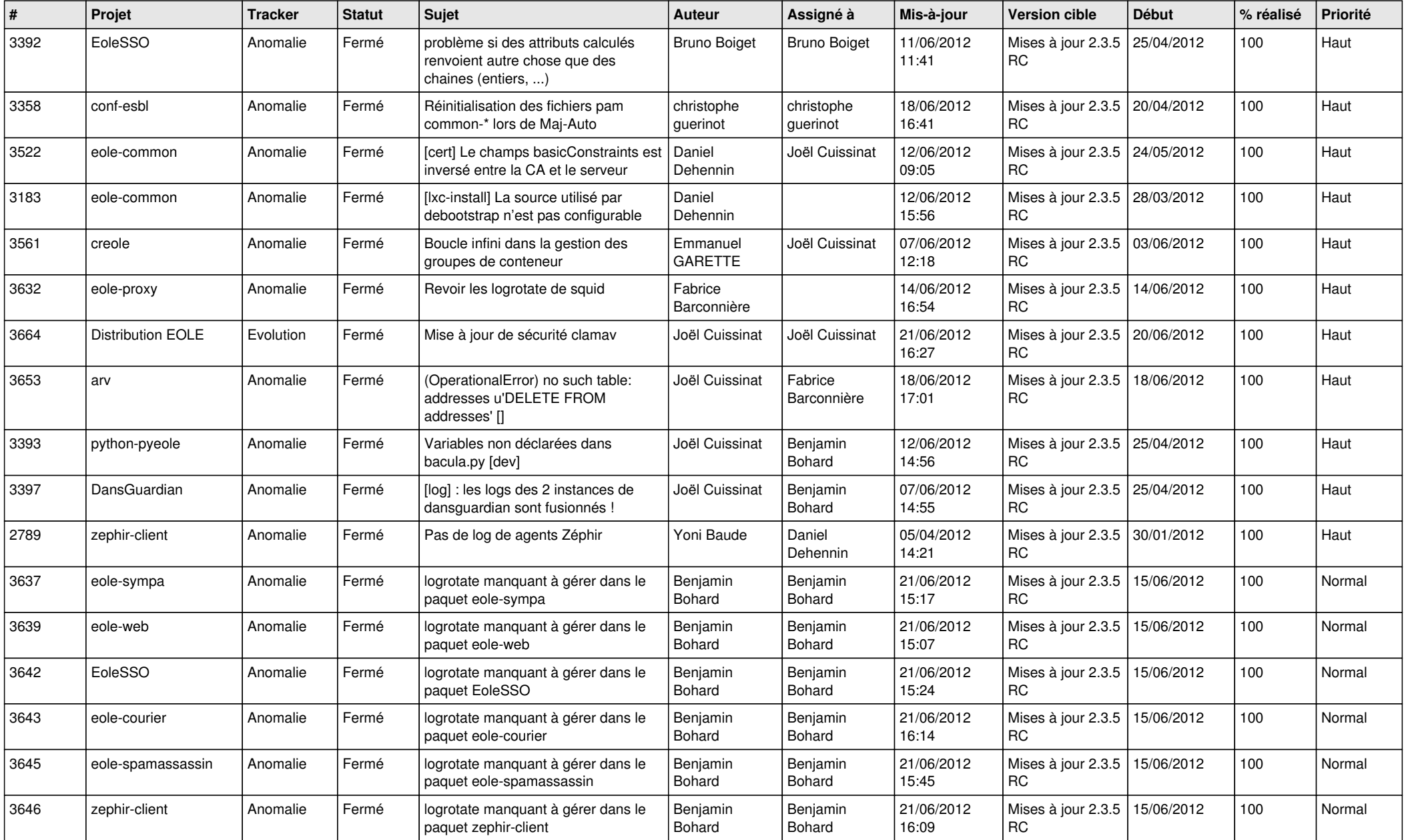

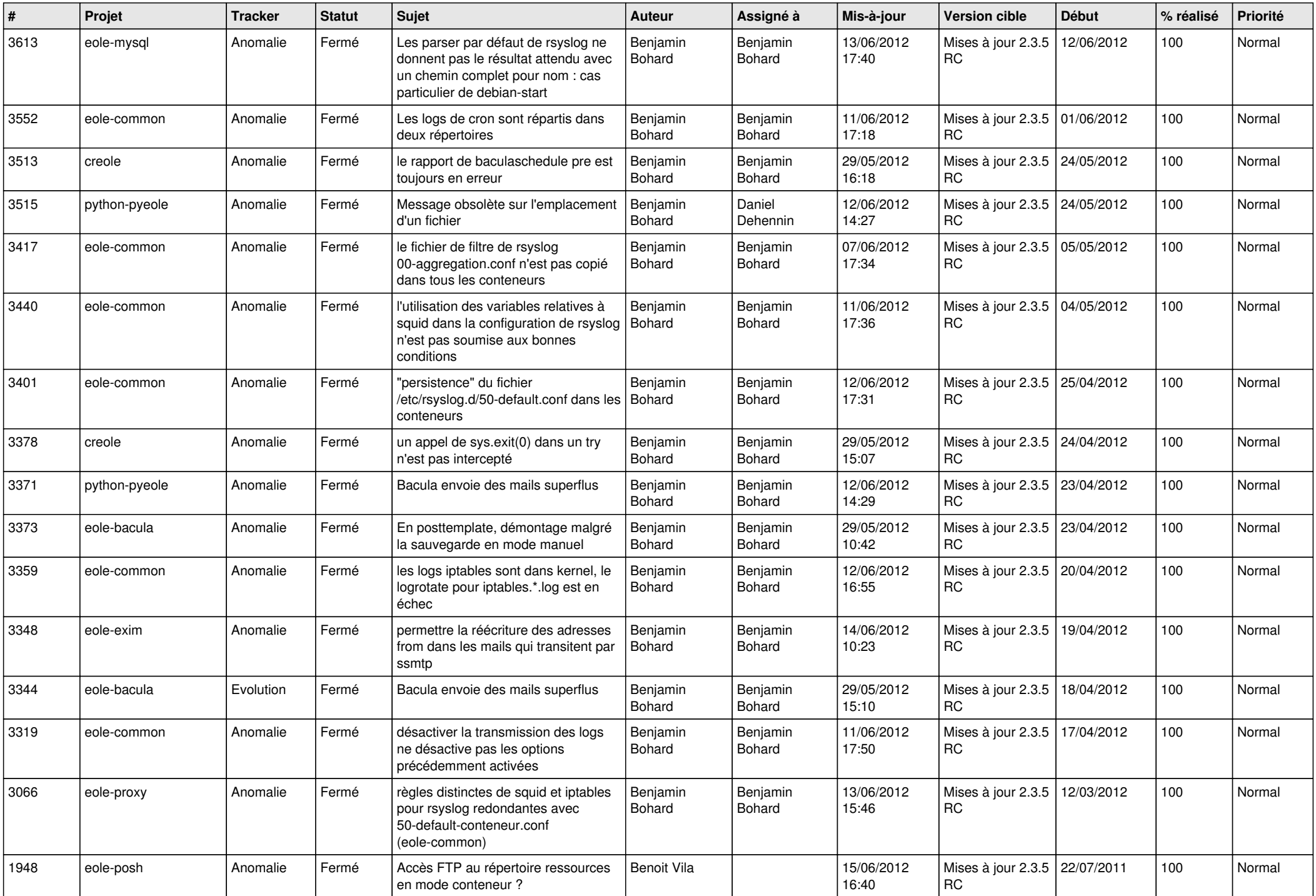

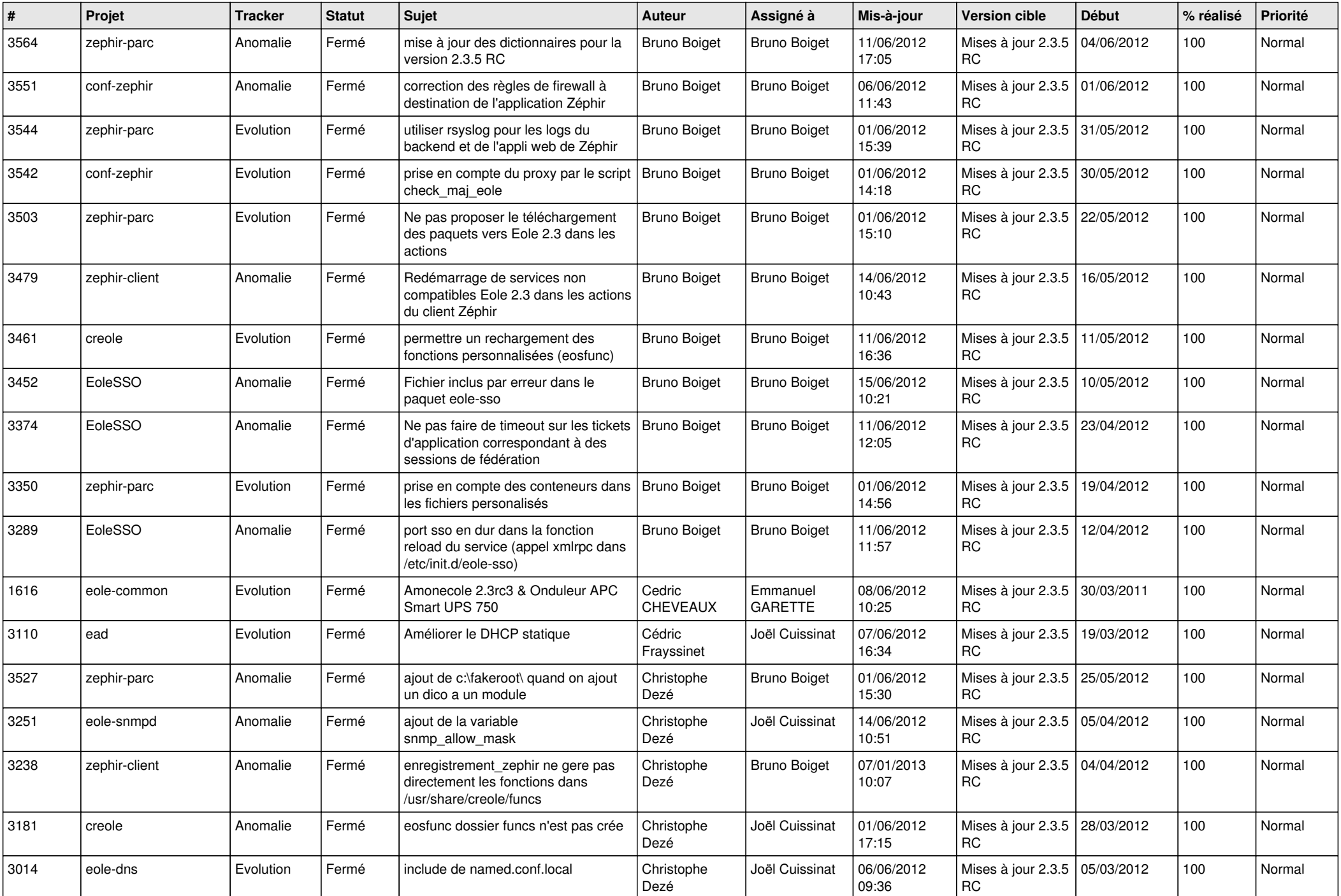

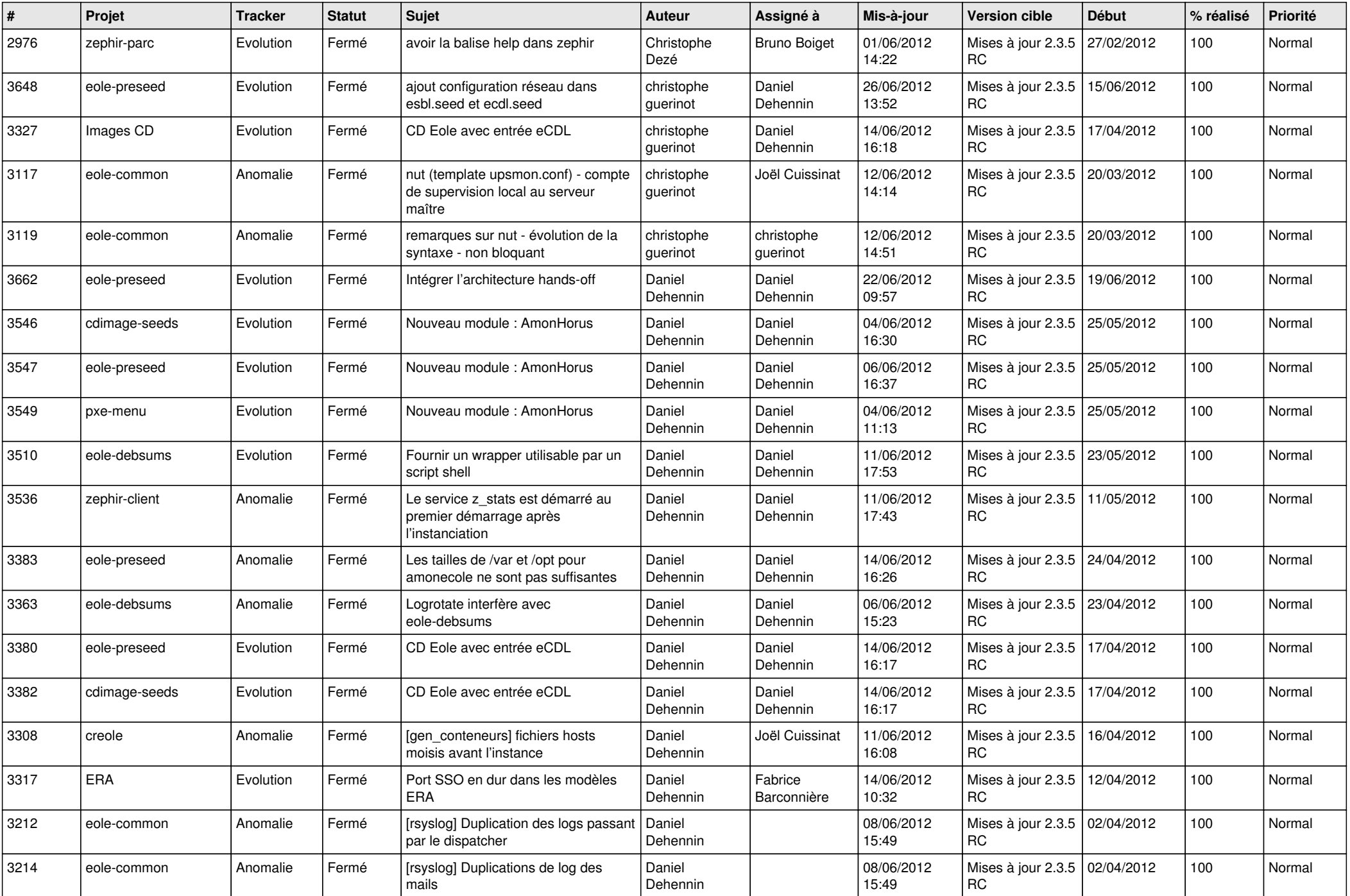

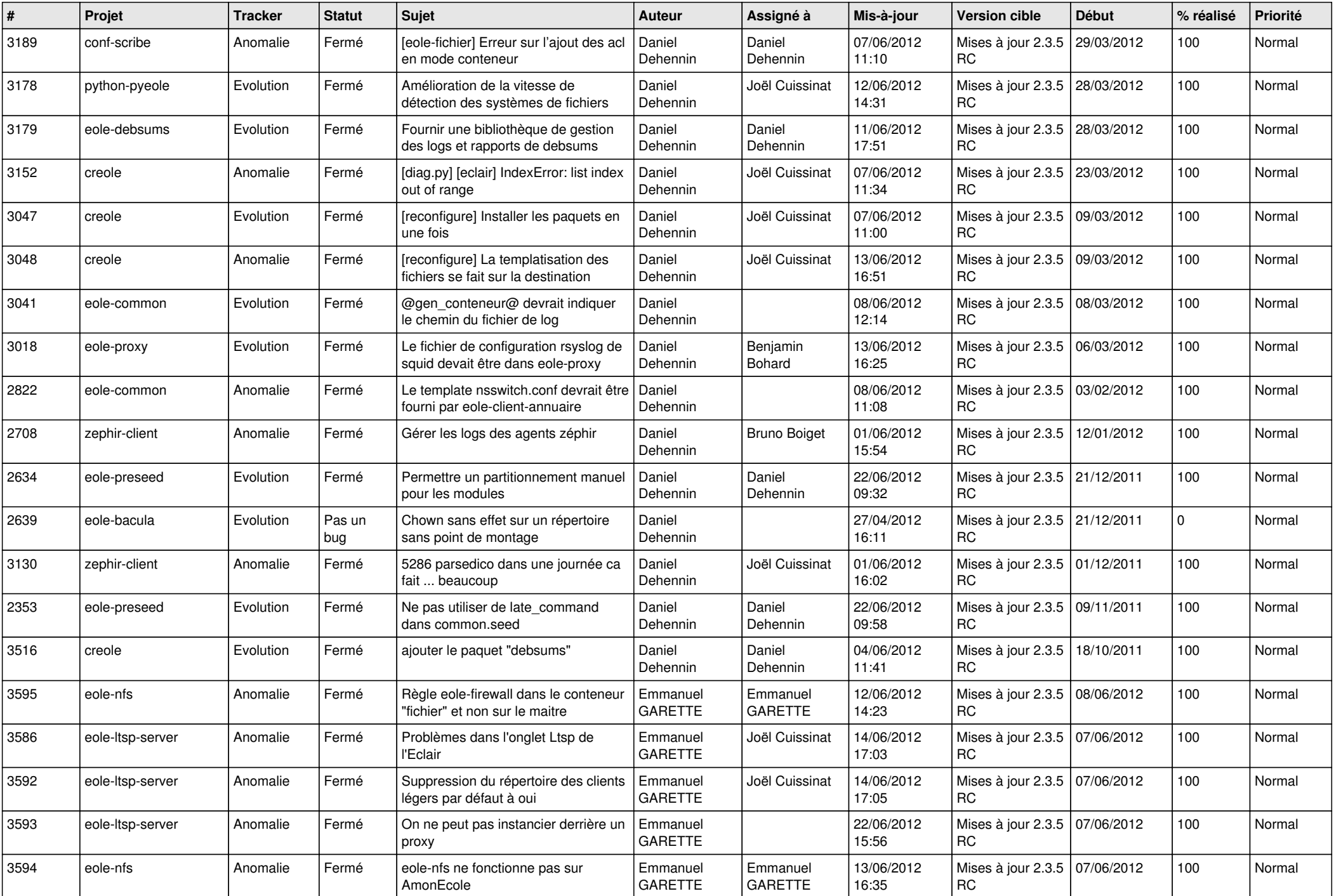

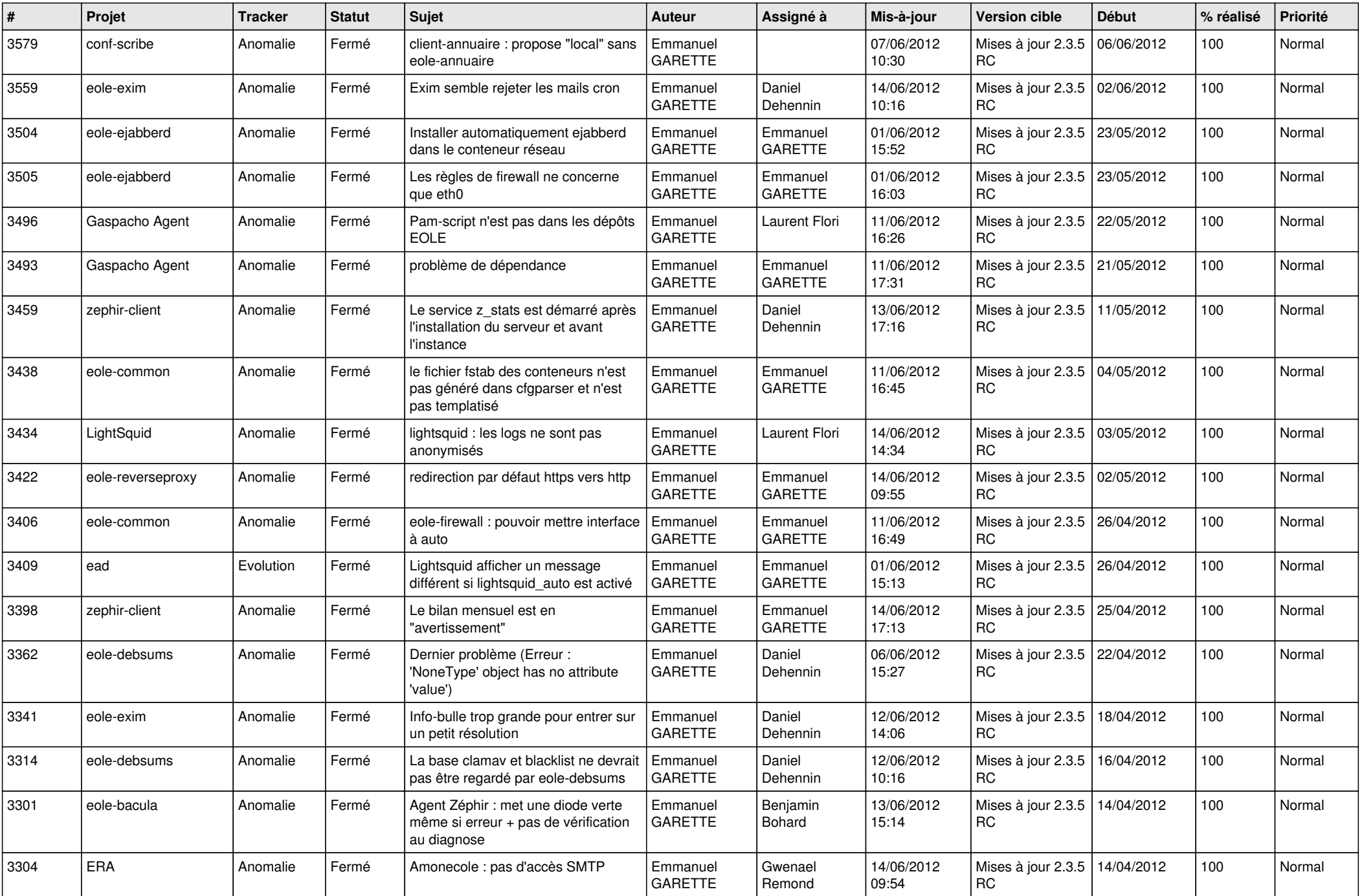

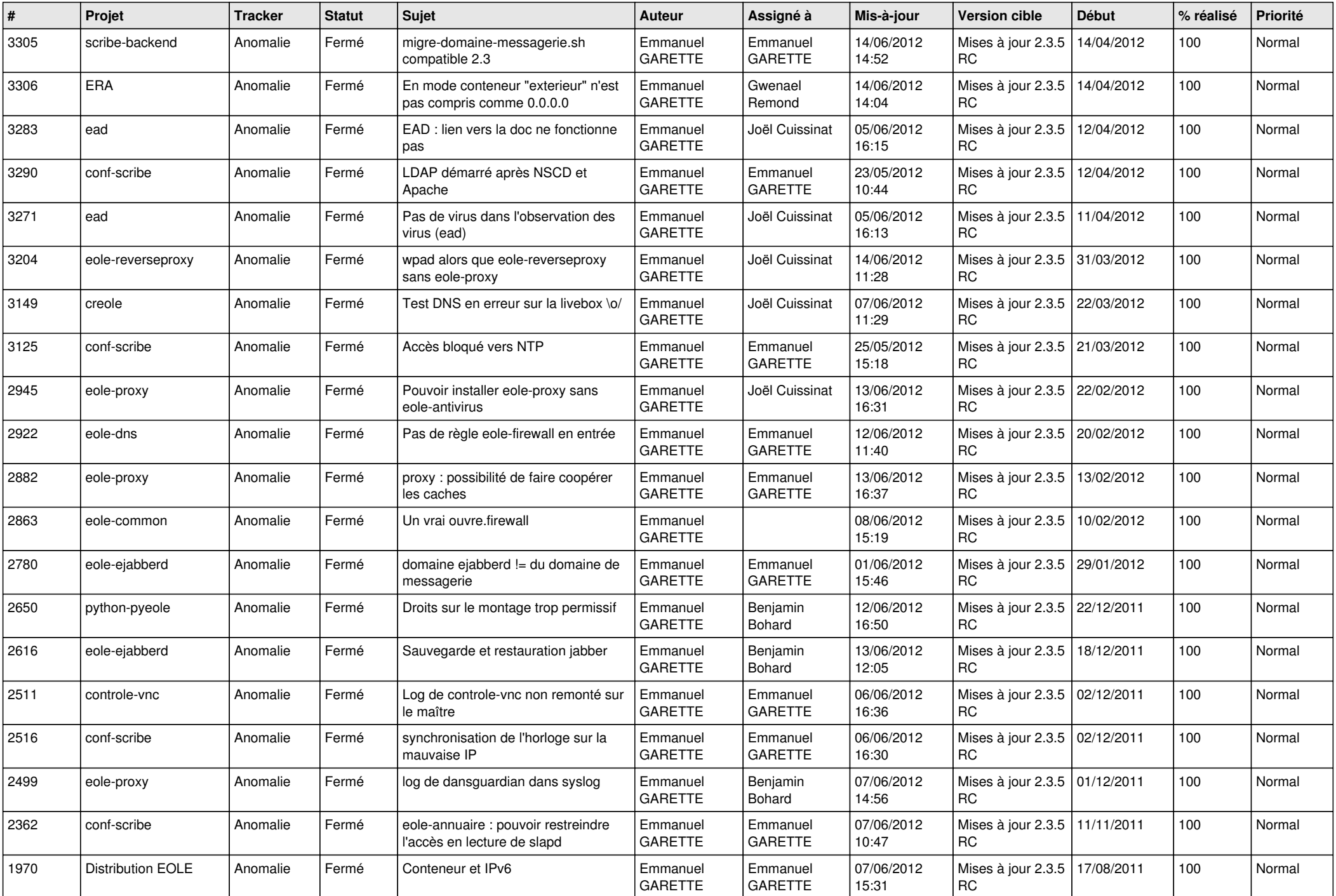

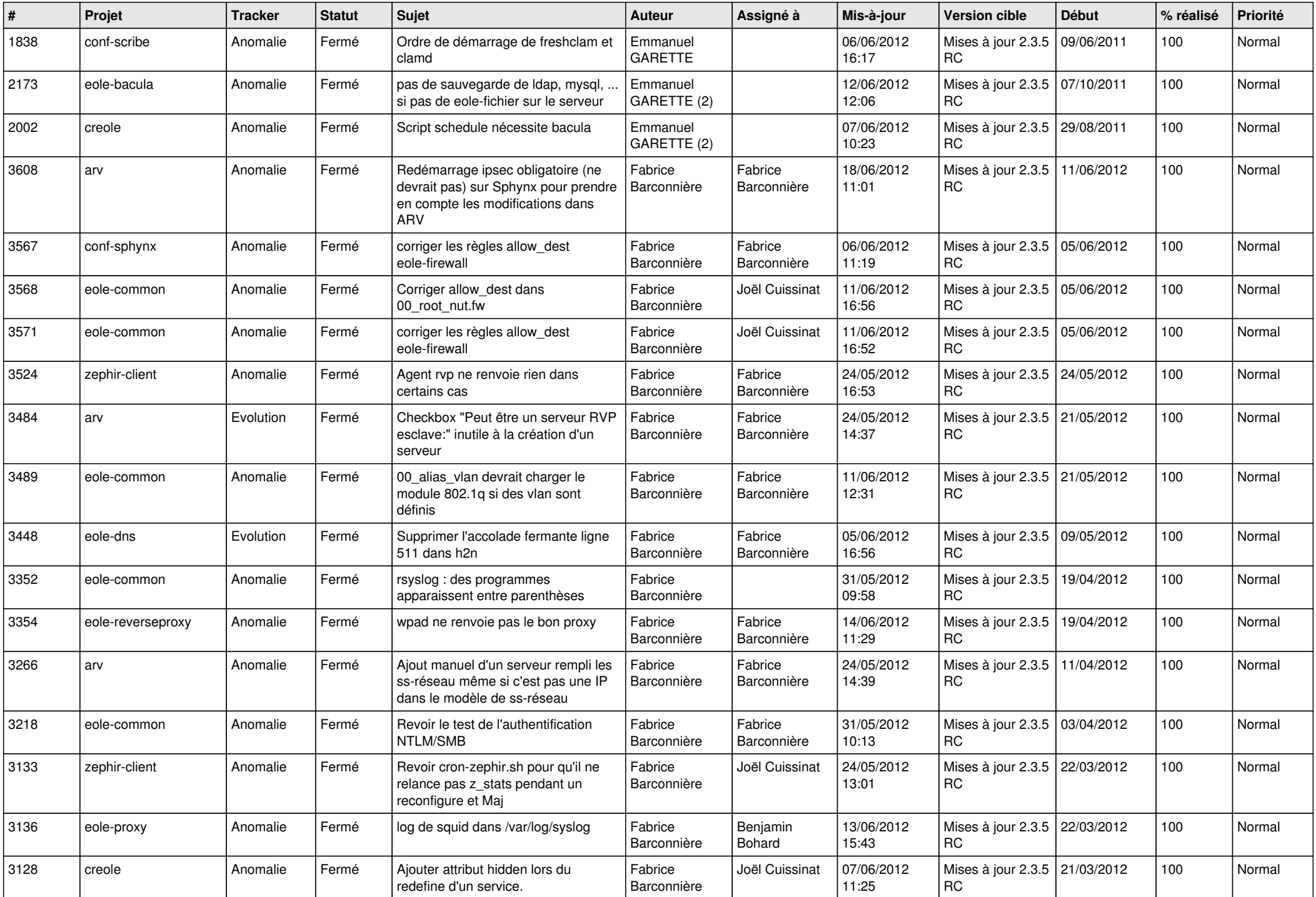

![](_page_8_Picture_785.jpeg)

![](_page_9_Picture_714.jpeg)

![](_page_10_Picture_753.jpeg)

![](_page_11_Picture_766.jpeg)

![](_page_12_Picture_794.jpeg)

![](_page_13_Picture_191.jpeg)